## two pcs for table each side 1/2"PT HOLE

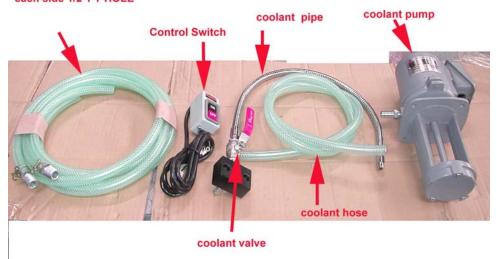

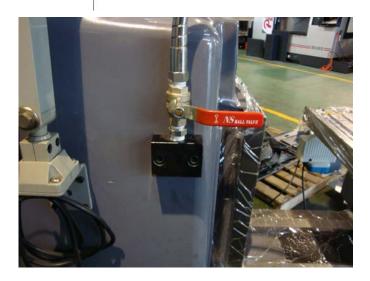

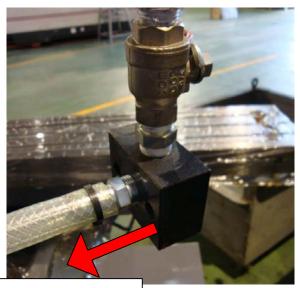

Into column inside way

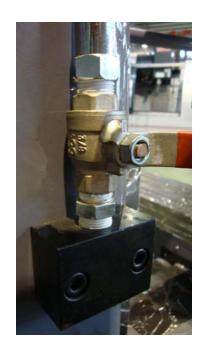

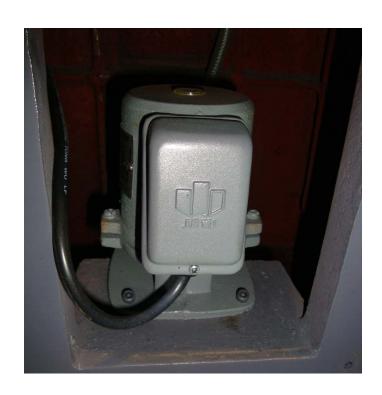